國家科學及技術委員會利用「e-Bill 全國繳費網」(含台灣行動支付)繳回國家 科學及技術委員會款項之銷帳編號申請操作手冊

1.檢視「注意事項及聲明」,同意後點選【確定】。

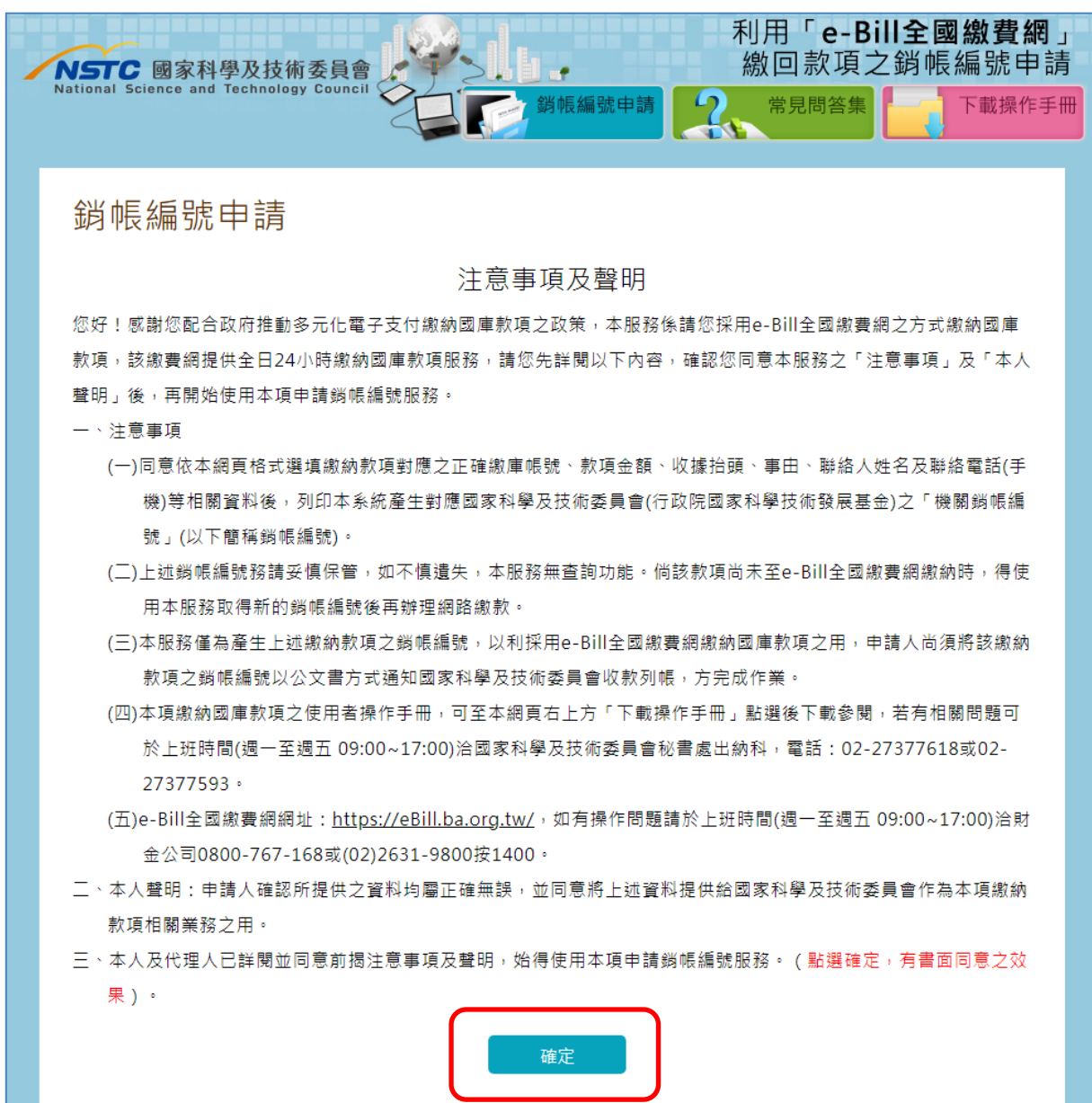

2. 資料相關欄位皆為必填欄位,輸入完畢後點選【下一步】。

若繳庫帳號為「行政院國家科學技術發展基金」時,事由欄位須於「專題計畫餘款或剔除 款繳回」、「廠商逾期違約罰款」、「權利金、衍生利益金等研究發展成果收入」、「貴重儀器 使用費收入或核心設施使用費」、「政府出版品收入歸屬國家科學及技術委員會之款項」及 「其他」最少擇一填寫。

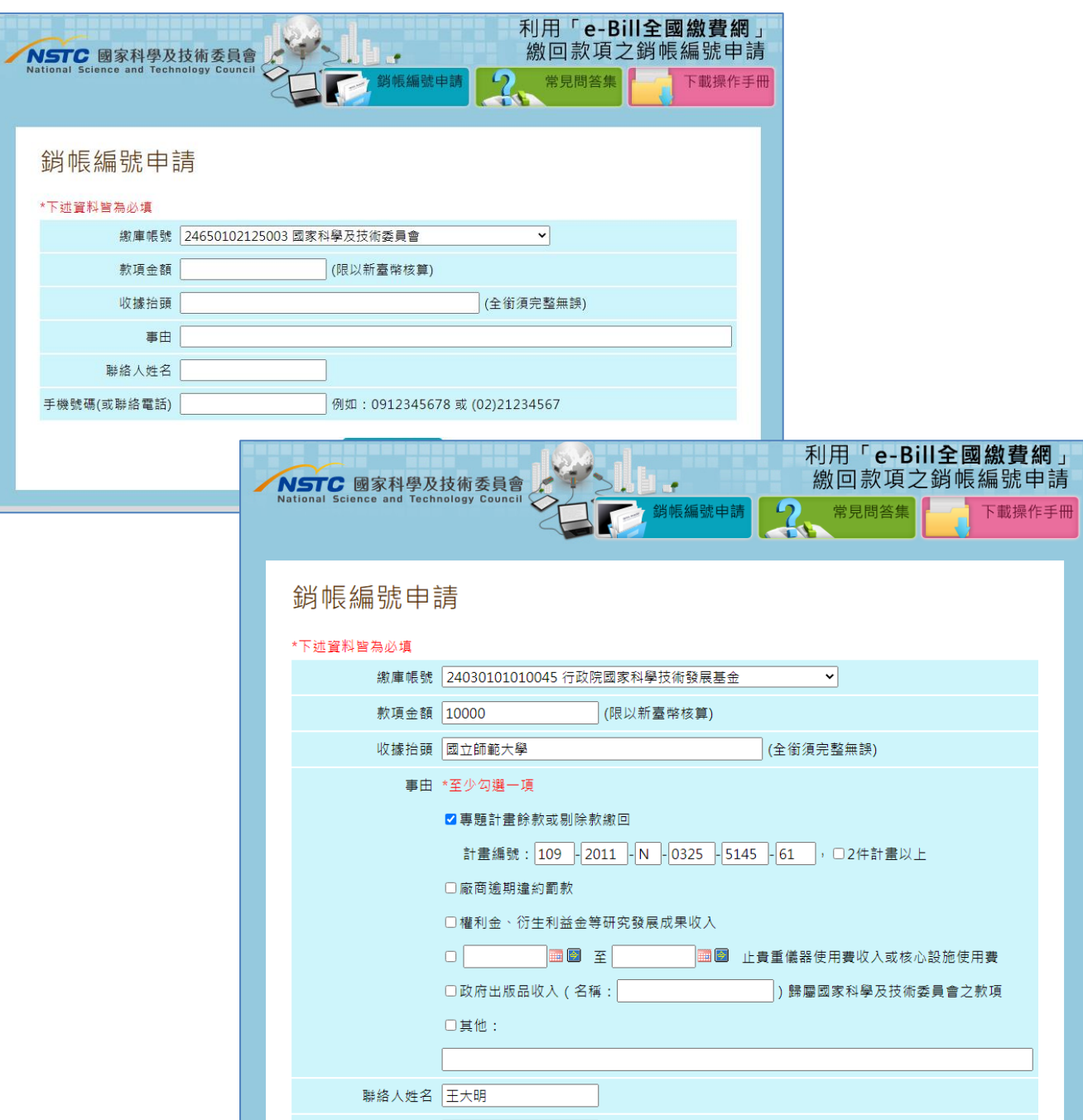

手機號碼(或聯絡電話) <mark>(02)21234567</mark> 例如: 0912345678 或 (02)21234567

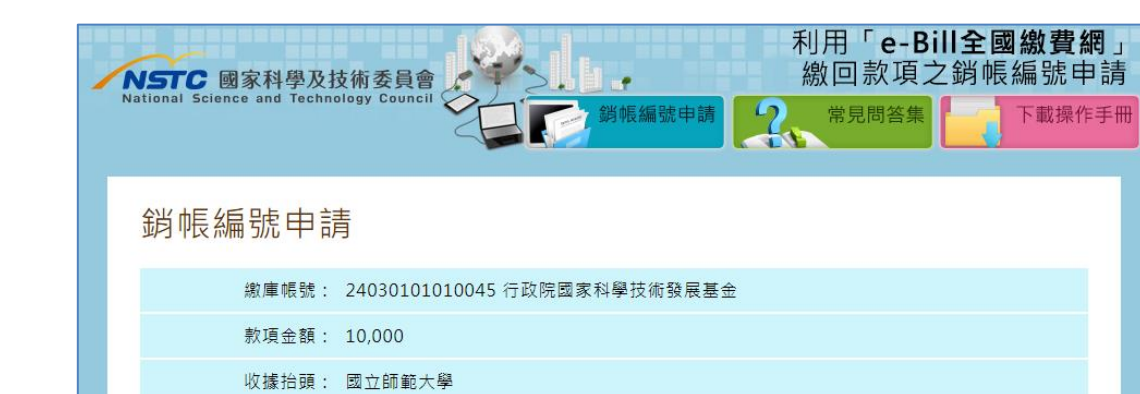

3. 繳費資料登入確認,確認後點選【確認送出】,若需修改請點選【回上一步】。

4. 完成繳費資料登錄並取得銷帳編號,點選下方【列印】, 取得繳費資料 PDF 檔案, 並依此 資訊至「全國繳費網-國庫款項費」用進行繳款。

全國缴費網APP

Android i0S

台灣PAY

Android . iOS

確認送出 回上一步

事由: 專題計畫餘款或剔除款繳回:計畫編號: 109-2011-N-0325-5145-61

聯絡人姓名: 王大明 手機號碼(或聯絡電話): (02)21234567

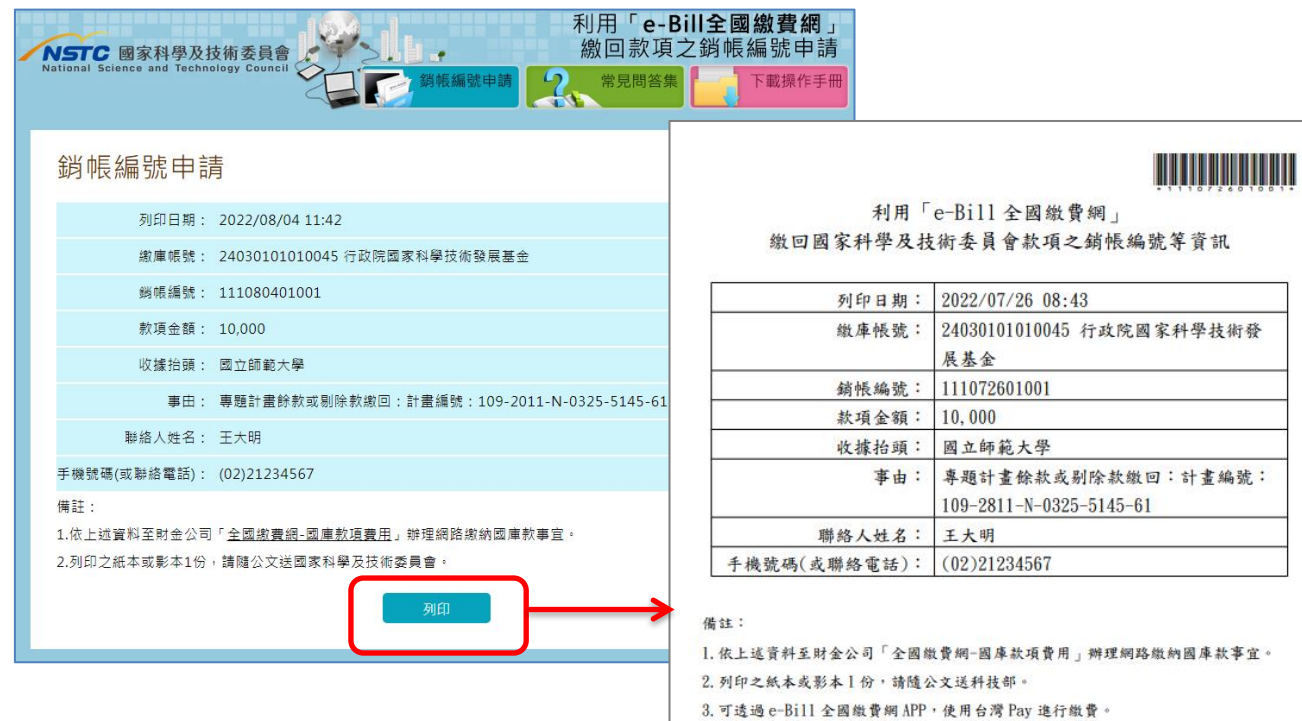